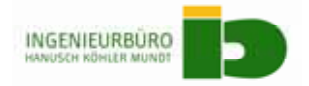

#### **GEMEINDE BARLEBEN BILDUNGSSTANDORT BARLEBEN**

#### **Erläuterungsbericht zur Voranmeldung der**  Projekte für die laufenden EU-Förderperiode 2007-2013 -Stark III-

Bauherr:

Gemeinde Barleben Ernst-Thälmann-Straße 22, 39179 Barleben

Projektleitung:

Gemeinde Barleben Ernst-Thälmann-Straße 22, 39179 Barleben

Betreuendes Ingenieurbüro:

Ingenieurbüro Hanusch/Köhler/Mundt vertreten durch Herrn Ulrich Hanusch Alte Emmeringer Straße 9, 39387 Oschersleben

## **ERLÄUTERUNGSBERICHT**

#### **INHALT**

- **001 ALLGEMEINES**
- **340 INNENWÄNDEN**
- **440 STARKSTROMANLAGEN**
- **450 FERNMELDE- U. INFORMATIONSTECHNISCHE ANLAGEN**
- **540 TECHNISCHE ANLAGEN IN AUßENANLAGEN**
- **610 BESONDERE AUSSTATTUNG**

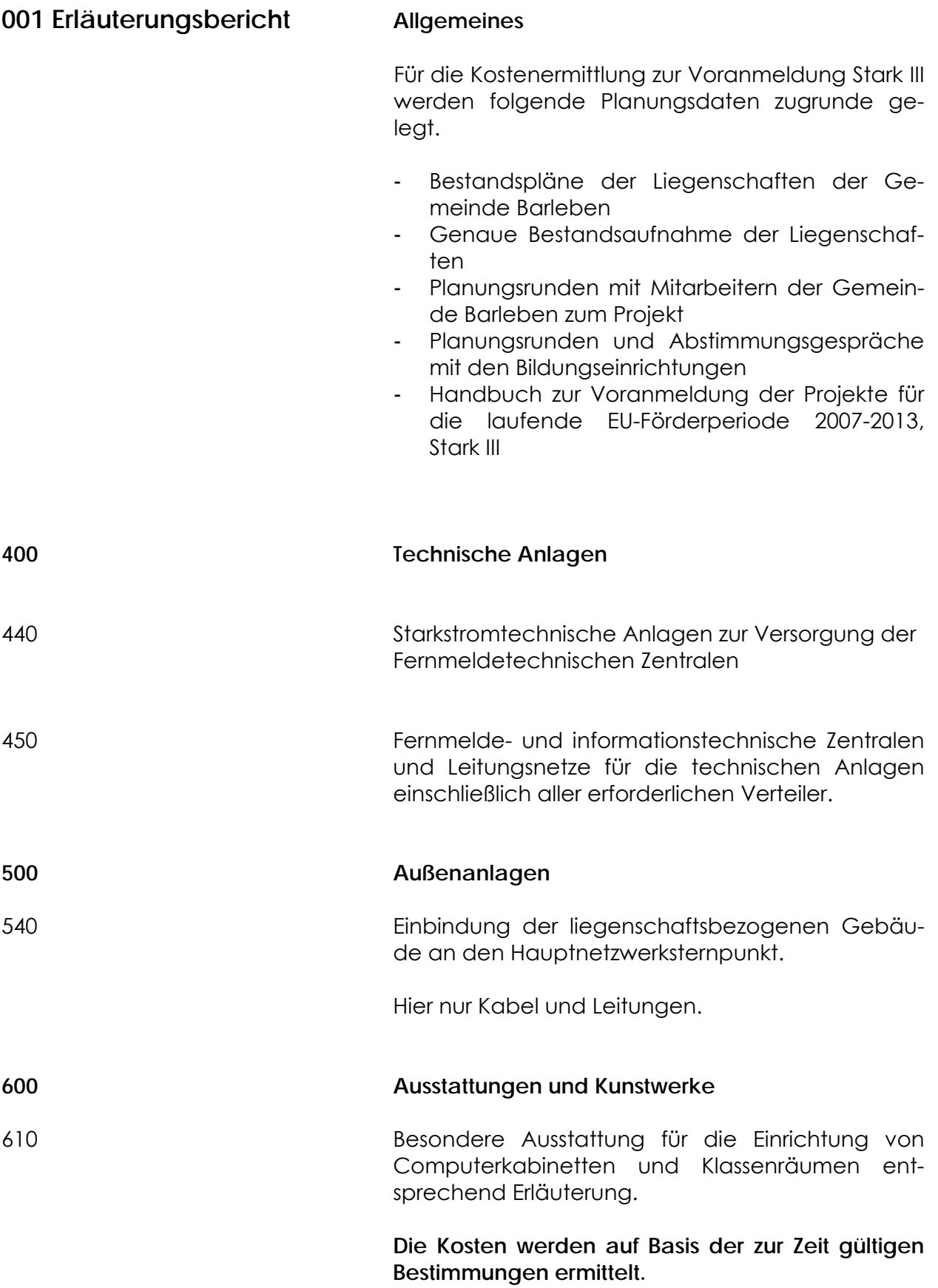

#### **002 EINLEITUNG**

Die Gemeinde Barleben plant seit geraumer Zeit den Aufbau eines bildungsbezogenen Intranets.

Um hier die entsprechenden Grundlagen zu legen, wurde entschieden, sämtliche Liegenschaften der Gemeinde durch eine Leerrohrverbindung, welche im Zuge der Straßenbauarbeiten bereits umgesetzt wurde, zu erschließen.

Das Herzstück der IT-Struktur der Gemeinde bildet das vorhandene Rechenzentrum.

Dieses wurde 2005 nach dem neusten Stand der Technik in der Thälmann-Straße 22 in Barleben errichtet.

Hier wurde eine entsprechende Serverlandschaft für die gesamte Gemeinde geschaffen, in der bereits 2005 ein VoIP-Telekommunikationssystem mit Cti-Funktionalität integriert wurde.

Das Zentral gelegene Rechenzentrum wurde an das Leerrohrnetz der Gemeinde angebunden.

Von hier werden sämtliche Liegenschaften IT-seitig in die Gesamtnetzstruktur eingebunden.

Derzeit erfolgt der Umbau der vorhandenen Struktur in Anpassung an die Entwicklung des IT-Bereiches und die Schaffung eines redundanten Rechenzentrums in einem zweiten, unabhängigen Standort.

Die Ausstattung der Rechenzentren entspricht nach Fertigstellung der Maßnahme im August dieses Jahres dem neusten Stand der Technik.

Unter anderem wurden hier energetische Fortschritte bei der Planung berücksichtigt, so erfolgt die Kühlung z. B. über BHKW-geführte Absorptionskältemaschinen oder geothermisch geführte Kälteanlagen.

Zusätzlich wurde und wird die Serverlandschaft physisch zentralisiert und eine virtuelle Umgebung migriert.

Entsprechende Notstromversorgungen wurden hier den Anforderungen an die Rechentechnik angepasst.

Aufgrund der Struktur und der innovativen IT-Entwicklung in der Gemeinde Barleben wurde hier das vorliegende Konzept für die Migration der Bildungsstätten der Gemeinde aufgesetzt, um die Synergieeffekte aus der vorhandenen IT-Welt der Gemeinde für das aufzubauende Bildungsnetz zu nutzen.

Hier sind energetische wie auch kostenseitige Argumente in Betreibung, Administration und Anschaffung aufzuzeigen.

Auf Grundlage der aufgeführten Ausgangssituation in der IT-Infrastruktur der Gemeinde ergibt sich daraus zwangsgeführt die Schaffung einer einheitlichen IT-Struktur für alle Bildungsstandorte der Gemeinde und der daraus zu entwickelnde Intranetstatus für die Bildungsstätten.

#### **003 KONZEPTION**

#### Stichwort Ausgangssituation

Grundsätzlich ist angedacht, folgende Standorte in das Bildungsintranet der Gemeinde zusammenzufassen:

- 1. Kita Meitzendorf
- 2. Kita Ebendorf
- 3. Kita Barleben
- 4. Krippe Barleben
- 5. Sekundarschule Barleben
- 6. Grundschule Barleben

In den aufgeführten Kindertagesstätten und in der Kinderkrippe in Barleben entspricht die passive und aktive Netzstruktur nicht dem Stand der Technik.

Hier wurden vereinzelte Insellösungen geschaffen, die eine Einbindung in das geplante Intranet nicht ermöglichen.

Die Sekundarschule Barleben wurde bereits dem Stand der Technik ausgebaut.

Hier wurde in den aktiven wie auch in den passiven Bereichen die Netzstruktur entsprechend errichtet.

Im Standort der Sekundarschule wurde jedoch eine physische Trennung der Netze nicht vorgenommen.

Im Bereich der Grundschule erfolgte ebenso wie im Bereich der Sekundarschule eine energetische Sanierung, es erfolgte jedoch im Bereich einer zukunftsorientierten IT-Entwicklung kein Ausbau.

So wurden hier vereinzelte Insellösungen geschaffen, die nicht zeitgemäß zu betrachten sind.

#### Stichwort primäre passive Netzstruktur

Wie bereits im Vorfeld erwähnt, liegt eine Zielplanung zur Leerrohrerschließung der gemeindeeigenen Liegenschaften vor.

Im Zuge des durchgeführten Straßenausbaus sind die Bereiche Kita Barleben, Sekundarschule Barleben und der Bereich Grundschule Barleben bereits in das Leerrohrsystem der Gemeinde eingebunden.

Es ist geplant, die Erschließung der Krippe entsprechend dem Straßenausbau des Breitenweges in naher Zukunft zu erschließen.

Dies bildet die Grundlage, die aufgezeigten Standorte über entsprechende primärseitig zu verlegende Lichtwellenleiter an die Rechenzentrumsstruktur der Gemeinde ohne weitere Tiefbaumaßnahmen einzubinden.

In Teilen kann auch bereits auf vorhandene Verbindungen zurückgegriffen werden.

Hier ist die vorhandene Verbindung vom Rechenzentrum 1 zur Sekundarschule und zur Kita Barleben zu benennen.

Die geplante Struktur kann der Zeichnung I von II entnommen werden.

Die Einbindung der Liegenschaften in Ebendorf und Meitzendorf ist primärseitig über entsprechende Standortfestverbindungen vorzunehmen.

## Stichwort tertiär passive Netzstruktur

Wie bereits erwähnt, ist in den aufgezeigten Liegenschaften, außer im Bereich der Sekundarschule, ein nicht den Anforderungen entsprechender Netzaufbau vorhanden.

Im Zuge der geplanten Maßnahmen ist hier eine Sanierung angedacht, wobei hier der Schwerpunkt auf den Standort der Grundschule Barleben gelegt wird.

Hier müssen aufwendige Kabelwege gesucht werden, die mit entsprechenden Baumaßnahmen, wie u. a. der Schaffung eines neuen Technikraums verbunden sind.

Entsprechend der zulässigen Länge von max. 100m Aktivport → Endgerät in der Tertiärebene erfolgt hier die Auswahl der Standorte für die abgesetzten Netzwerksternpunkte, von denen aus das tertiäre Datennetz in den einzelnen Häusern der Liegenschaft entsprechend den Anforderungen aufgebaut wird.

Grundsätzlich erfolgt hier physisch eine Trennung in Verwaltungs- und Schulnetz gemäß dem Landesstandard.

### Stichwort aktive Netzarchitektur

Grundsätzlich erfolgt eine physische Trennung der aktiven Netzstruktur im Schulnetz und Bildungsverwaltungsnetz.

Dabei erfolgt die Migration des Bildungsverwaltungsnetzes unter Schaffung einer eigenen VLAN-Struktur in das Gemeinde eigene Verwaltungsnetz.

Aufgrund dieses Lösungsansatzes kann auf die im Bereich des Verwaltungsnetzes vorhandene aktive Netzstruktur der Gemeinde zugegriffen werden.

Im Bereich des Schulnetzes ist der Aufbau einer zukunftsorientierten Struktur angedacht, die der Architektur des Verwaltungsnetzes angepasst wurde.

Die Migration der BackboneSwitche für das Schulnetz erfolgt in den redundant aufgesetzten Rechenzentren der Gemeinde.

Die Auslegung der zentralen Switchkomponenten erfolgt aufgrund der Performance und Zuverlässigkeit in redundanter Ausführung.

In den abgesetzten Gebäude bezogenen Netzwerksternpunkten werden die entsprechenden Etagenswitche, entsprechend den Anforderungen an beschaltete aktive Ports, ausgewählt.

Die Ausführung der Switche erfolgt als Stackable Switch.

Auch hier erfolgt eine Unterteilung in Schul- und Verwaltungsnetz, wobei die aktiven Komponenten

des Verwaltungsnetzes mit Power our Ethernet-Funktionalität ausgestattet sind (siehe hierzu Stichwort Telefonie).

Um die entsprechende notwendige Performance und Struktur des aktiven Netzes besser verwalten zu können erfolgt die Implementierung eines Netzmanagementsystems.

#### Stichwort Serverarchitektur

Es ist geplant, entsprechend der passiven und aktiven Netzstruktur eine physische Serverlandschaft für das Schul- und für das Verwaltungsnetz zu migrieren.

Dabei erfolgt die Auslegung der Rechenleistung auf der Grundlage der derzeitigen Anforderung, die jedoch den zukünftigen Anforderungen weiter skalierbar ist.

Zur besseren Ausnutzung der physischen Serverleistung erfolgt die Implementierung entsprechend virtueller Umgebungen und den entsprechenden virtuellen Maschinen (VM).

Dabei erfolgt im Bereich des Bildungsverwaltungsnetzes die Vorhaltung der notwendigen Rechenleistung in den im Bau befindlichen Blade-Systemen.

Für das Schulnetz wird hier eine eigene Serverlandschaft aufgesetzt.

Im Bereich des Storagearea erfolgt hier der Zugriff auf das System der Gemeinde, wobei hier eine entsprechende virtuelle Trennung angedacht ist.

## Stichwort Telefonie

Im Bereich der Telefonie kann hier auf eine zeitgemäße Telekommunikationslösung zurückgegriffen werden.

Die vorhandene Lösung entspricht in allen Punkten dem Stand der Technik.

Aufgrund der angedachten Architektur kann hier wie in weiteren Punkten auf vorhandene, bewährte Technik zurückgegriffen werden.

Diese wird in die virtuelle Umgebung des Verwaltungsnetzes migriert.

Für entsprechende Clients im Verwaltungsnetz sind hier Faxserverlösung und Cti-Funktionalitäten berücksichtigt worden.

#### Stichwort WLAN

In das Schulnetz und Bildungsverwaltungsnetz wurde im Konzept eine zeitgemäße WLAN-Struktur aufgenommen.

Hierbei kann das schulinterne Intranet für die Kommunikation der Schüler untereinander und dem entsprechenden Lehrstuhl realisiert werden.

Hier können Applikationen wie z. B, aktive Stundenpläne abgebildet werden.

## Stichwort Übersicht

Eine detaillierte Übersicht über die notwendige Struktur, die zuvor im Detail beschrieben wurde, geben die Zeichnungen I/II und II/II wider.

Hier wird die Netzstruktur passiv, wie auch aktiv dargestellt.

Zusätzlich sind Telefonieumgebung und Serverlandschaft aufgezeigt, wie auch die WLAN-Strukturen.

## Stichwort bauliche und technische Voraussetzungen

Wie bereits erläutert, besteht im Bereich der Grundschule Barleben das Erfordernis, die passive Netzstruktur den Anforderungen anzupassen.

In diesem Zuge ist ein entsprechender Technikraum zu schaffen, der zur Aufnahme des Netzwerksternpunktes 6 dient, um den Anforderungen an den Brandschutz (Stichwort MLAR) zu genügen.

Des Weiteren werden auch die Einbindung der Tertiär Kabel und Leitungen entsprechend baulicher Voraussetzungen nötig, wie z.B. Decken öffnen und schließen bzw. Vorhaltung von Revisionsöffnungen und Einbau im Teilbereich von Unterhangdecken in Brandschutzqualität F30 in Fluchtund Rettungswegen

# **340 Innenwände**

#### **342 nichttragende Innenwände**

Die entsprechenden Innenwände zur Errichtung des Technikraums in der Grundschule werden in Trockenbauweise ausgeführt.

Diese müssen den Anforderungen an den Brandschutz F30 genügen.

Gemeinde Barleben Bildungsstandort Barleben

# **350 Decken**

# **359 Decken, Sonstiges**

Die vorhandene Gewölbedecke wird von losem Putz befreit und erhält eine neue Putzoberfläche.

# **380 Grundkonstruktionen**

#### **38027 Tischlerarbeiten**

Der neue Technikraum in der Grundschule Barleben erhält eine selbst schließende Tür mit Antipanikschloss.

#### **38037 Tapezierarbeiten**

Hierin sind sämtliche anfallende Leistungen für Ausbesserungsarbeiten und malermäßige Anpassarbeiten durch nachträglich zu verlegende Kabel und Leitungen erfasst.

# **430 Lufttechnische Anlagen**

#### **435 Kälteanlagen**

#### Stichwort Hauptgebäude

 Im Bereich der Kälteanlagen sind aufgrund der angedachten Struktur und daraus resultierenden zentralen Serverarchitektur keine Maßnahmen erforderlich.

 Hier kann auf die zukunftsorientierte Anlagentechnik der Rechenzentren zurückgegriffen werden.

# **440 Starkstromanlagen**

#### **442 Eigenstromversorgungs-Anlagen**

 In den abgesetzten Sternpunkten erfolgt die Installation einer USV-Anlage in 19"-Einschubtechnik, um die aktive Netzwerktechnik des Bildungsverwaltungsnetzes, hier Stichwort Telephonie, im Spannungsausfall aufrecht zu erhalten.

Hier ist ein Zeitfenster von 1h angedacht.

#### **444 Niederspannungsinstallations-Anlagen**

#### Unterverteilung

Zur Anbindung der aktiven Komponenten an die unterbrechungsfreie Spannungsversorgung und allgemeine Stromversorgung erfolgt die Einbindung in den Sternpunkten an die vorhandenen Installationen.

In der Unterverteilung sind neben den Hauptschaltern die Stromkreissicherungen, Stromstoßrelais, Schütze und FI-Schutzschalter eingebaut.

### Installation

Grundsätzlich werden Stark- und Schwachstromleitungen in getrennten Trassen, in Kanälen Kabelbahnen voneinander abgeschottet, verlegt.

Die Leitungsführung erfolgt unter bzw. auf Putz entsprechend den Anforderungen an die Installation.

Um dem Brandschutz zu genügen, werden Leitungen/Leitungswege in Flucht- und Rettungswegen mit einer feuerhemmenden Schottung umschlossen.

#### **446 Blitzschutz- und Erdungs anlagen**

# Potentialausgleich und Überspannungsschutz

Die neu zu errichtenden Netzwerkschränke in den Sternpunkten werden in den Potentialausgleich der Liegenschaften mit eingebunden.

Der Potentialausgleich wird gemäß VDE 0100 aufgebaut.

Des Weiteren erfolgt die Anordnung von entsprechenden Überspannungsschutzelementen zur Absicherung von Überspannungen in den Netzwerkräumen.

# **450 Fernmelde- und Informations technische Anlagen**

#### **451 Telekommunikationsanlagen**

Die angedachte Struktur ermöglicht den Zugriff und die Einbindung der Liegenschaften in die vorhandene Telekommunikationsarchitektur der Gemeinde.

In den Liegenschaften ist die Erweiterung der redundant ausgelegten Anlage mit entsprechenden Endgeräten angedacht.

 In diesem Zusammenhang erfolgt für Leiter der Einrichtungen, Sekretariat und den entsprechenden Mitarbeitern die Einbindung in die vorhandene Unified Messaging Funktionalität.

#### Unified Messaging

Unified Messaging (UMS) vereint/integriert die verschiedensten Kommunikationsdienste in eine einzige Kommunikationsplattform.

 Die Realisierung eines UMS-Systems innerhalb eines bestehenden Netzwerkes geschieht über Dienste-Server, die mit einem Dienste-Gateway zusammenarbeiten.

 Das Gateway baut dann die Verbindungen zu den Kommunikationssystemen auf.

 Dazu ist die Integration folgender Kommunikationsdienste im Zusammenhang mit dem Aufbau der neu zu errichtenden VoIP-Telefonie der Berufschule geplant:

- Anrufbeantworterfunktionalität
- Fax-Serverlösung
- Computer-Telefonie-Integration (CTi)

 Die Funktionalitäten sind in die vorhandenen Betriebssysteme Windows XP, Windows 7 und Office 2010 einzubinden.

#### Stichwort TK-Endgeräte

 Es sind im Konzept zwei Typen von VoIP-Endgeräten berücksichtigt.

 Diese sind Typ 1 Standard-Endgeräte, mit denen alle üblichen Funktionalitäten der Telefonie widergespiegelt werden.

 Diese sind als allgemeine Endgeräte in den Häusern vorgesehen.

 Für die Leitung und das Sekretariat wurden im Konzept Endgeräte des Typs 2 eingeplant.

 Das Typ-2-Endgerät verfügt über einen gehobenen Ausstattungsgrad und spiegelt weitere und zusätzliche Funktionalitäten wider, die der Arbeitweise im benannten Bereich genügen.

#### **457 Übertragungsnetze**

#### IT-Struktur

 Wie bereits unter Punkt 003 Konzeption beschrieben, erfolgt der Aufbau eines globalen Netzwerkes zur Übertragung von Daten, Text, Sprache und Bildern.

 Es wird als allumfassendes Netzwerk für den Bildungsstandort Barleben genutzt.

 Grundsätzlich erfolgt hier eine physische Unterteilung in Verwaltungs- und Schulnetz.

 Da die geplante IP-Technologie alle Komponenten in einem Netzwerk zusammenfasst, wird von der herkömmlichen Struktur der Netzwerke (Strukturierte Verkabelung) abgewichen.

 Es wird nur noch ein offenes System aufgebaut, dass jeweils aus einem Leitungsnetz besteht, das sich von der Primär- über die Sekundär- bis zur Tertiärebene erstreckt.

 Das Primärnetz umfasst das Backbonenetz (Rückratnetz) vom Zentralen Administratorswitch bis zu den Gebäudeverteilern.

 In der Sekundärebene werden die Etagenverteiler vom Gebäudeverteiler erschlossen.

 Im Tertiärnetz erfolgt die Anbindung der aktiven Teilnehmer (PC, Telefon) an die IT-Struktur.

 Die Erschließung der Teilnehmer der Primär- und Sekundärebene erfolgt über entsprechende LWL – Verkabelung.

 Die Abhängigkeit der Art der Verkabelung (Monobzw. Multimode) hängt von den Entfernungen der Etagensternpunkte vom zentralen Sternpunkt ab.

 Grundsätzlich erfolgt im Außenbereich die Verlegung von Monomodeverbindungen, um zukunftsorientiert aufgestellt sein und die entsprechenden Übertragungsgeschwindigkeiten realisieren zu können.

#### Stichwort Switch

 Für die neue IT-Struktur erfolgt - wie bereits beschrieben - der Aufbau einer zentralen Administratorswitchstruktur für das Schul- und Verwaltungsnetz.

 Wobei im Bereich des Bildungsverwaltungsnetzes auf die vorhandene Struktur zurückgegriffen wird.

 Die Verbindung der Switche erfolgt im Backbonebereich über entsprechende 10G Ethernet-Gigabit-Verbindungen.

 Bei Ausfall eines Backbone-Switches ist somit gewährleistet, dass ein Zentralswitch die Aufgaben des anderen übernimmt und somit das Gesamtsystem ohne Einschränkungen weiter arbeiten kann.

 Die Anordnung der zuvor beschriebenen Komponenten erfolgt in 19" Standverteilerschränken.

 In den einzelnen Ebenen erfolgt die Anbindung der Netzwerkteilnehmer über passive Komponenten, wie zum Beispiel Patchfelder.

 Die Anbindung der Komponenten erfolgt über Kupferverbindungen der Kategorie Cat. 7.

 Die physisch getrennte Serverfarm für Schul- und Verwaltungsnetz bestehend u. a. aus:

- Datenbankserver
- Anwendungsserver Schulsoftware
- File-Server
- TK Server
- Exchange-Server
- etc.

Die Serverfarm und die Zentralswitche bilden das Herzstück des Netzwerks.

 Über die Serverfarm erfolgt der gesamte Datenverkehr der Netzstruktur.

#### Stichwort Server

 Die Anordnung der einzelnen vorhandenen und neu geplanten Server erfolgt im Rechenzentrum des Gebäudes IV.

 Für die Einbindung der Datenbereiche erfolgte in der Planung die Auswahl von Pizza-Servern für das Schulnetz.

 Im Bereich der Verwaltungsstruktur wird hier auf die sich im Bau befindliche Bladestruktur zurückgegriffen.

 Die beiden physischen Maschinen greifen auf ein gemeinsames Storage-System zu, welches virtuell die beiden Netze trennt.

 Die aufgesetzte Struktur ist uneingeschränkt im Server- und Storage-Bereich skalierbar, so dass eine zukunftsorientierte Lösung geschaffen wird.

 Dadurch und durch die neu aufgebaute Switch-Architektur besteht die Möglichkeit des unabhängigen Betriebes der IT-Netze voneinander.

 Die Auswahl der Server erfolgt in 19" - Einschubtechnik.

Da in den geplanten Pizza-Servern kein entsprechend großes Speichermedium vorhanden ist und nur entsprechende Plattenkapazität für die Betriebsysteme und die virtuelle Umgebung, erfolgt zeitgemäß und den Stand der Technik entsprechend die Datenspeicherung/Datensiche-rung auf Storage-Systemen durch Schaffung eines Storage-Area-Network (SAN).

#### Stichwort Storage Area Network

Als Storage-Area-Network (SAN, dt. *Speichernetzwerk*) bezeichnet man im Bereich der Datenverarbeitung ein Netzwerk zur Anbindung von Festplattensubsystemen an Server-Systeme.

#### Definition eines SAN

Ein Storage Area Network (SAN) unterscheidet sich von einem Local Area Network (LAN), indem es ein Netzwerk zwischen Servern und von den Servern genutzten Speicherressourcen darstellt.

Der Datenverkehr in einem SAN besteht hauptsächlich in der Übertragung blockbasierter Daten.

Blockbasierte Datenzugriffe werden in der Kommunikation zwischen Rechnern und deren Festplatten verwendet.

Bei einem blockbasierten Datenaustausch werden durch den Rechner einzelne Datenblöcke von einer Festplatte angefordert (Beispiel: "Block 6001 von Festplatte 4").

Im Gegensatz dazu werden bei einem dateibasierten Datenaustausch über CIFS oder NFS ganze Dateien angefordert (beispielsweise: "Datei/home/user/readme.txt") oder Ausschnitte aus Dateien.

In den geplanten SANs wird das SCSI-Kommunikationsprotokoll verwendet, das auf Fibre Channel (FC) oder iSCSI als Transport-Protokoll aufsetzt.

Ein Storage Area Network (SAN) ist eine Erweiterung von Direct Attached Storage (DAS).

Während DAS eine Punkt-zu-Punkt-Verbindung zwischen einem Server und einem Daten-Speicher bildet, ermöglicht ein SAN die Anbindung mehrerer Server an mehrere Speicher-Systeme über ein Netzwerk.

#### Virtualisierung

Ein großer Vorteil des geplanten SAN ist die Virtualisierung der vorhandenen Plattensubsysteme.

Der verteilt vorhandene Massenspeicher kann virtuell wie eine einzige Festplatte behandelt werden.

Den einzelnen Server-Systemen werden dann auf dieser virtuellen Festplatte Partitionen zugewiesen, die diese Server über die Host Bus Adapter wie eine eigene Festplatte einbinden können.

Der vorhandene Speicherplatz kann so viel effektiver genutzt und zentral verwaltet werden, da es jederzeit im laufenden Betrieb möglich ist, die Größe des zugewiesenen Speicherbereichs für die Server im Storage Area Network zu ändern.

Die einzelnen Systeme des LAN und des SAN werden zukunftsorientiert ausgewählt und sind in der jetzigen Ausbaustufe nicht ausgelastet.

Eine entsprechende Erweiterung und Anpassung an neue Systeme wurde bei der Planung und Auswahl der Komponenten berücksichtigt.

### Stichwort WLAN

Wireless Local Area Network (engl. "drahtloses lokales Netzwerk" – Wireless LAN, W-LAn, WLAN) bezeichnet ein "drahtloses", lokales Funknetz, wobei meistens ein Standard der IEEE-802.11-Familie gemeint ist.

Im Gegensatz zum Wireless Personal Area Network (WPAN) haben WLANs größere Sendeleistungen und Reichweiten und bieten im Allgemeinen höhere Datenübertragungsraten.

WLANs stellen Anpassungen der Schicht 1 und 2 des OSI-Referenzmodells dar.

Der Infrastruktur-Modus ähnelt im Aufbau dem Mobilfunknetz: Eine spezielle Basisstation (Access Point) übernimmt die Koordination aller anderen Netzknoten (Clients).

Die Basisstation sendet in einstellbaren Intervallen (üblicherweise zehnmal pro Sekunde) kleine Datenpakete, so genannte "Beacons" (engl. "Leuchtfeuer"), an alle Stationen im Empfangsbereich.

Die Beacons enthalten u. a. folgende Informationen

- Netzwerkname ("Service Set Identifier", SSID),
- Liste unterstützter Übertragungsraten
- Art der Verschlüsselung.

Dieses "Leuchtfeuer" erleichtert den Verbindungsaufbau ganz erheblich, da die Clients lediglich den Netzwerknamen und optional einige Parameter für die Verschlüsselung kennen müssen.

Gleichzeitig ermöglicht der ständige Versand der Beacon-Pakete die Überwachung der Empfangsqualität – auch dann, wenn keine Nutzdaten gesendet oder empfangen werden.

Beacons werden immer mit der niedrigsten Übertragungsrate (1 MBit/s) gesendet, der erfolgreiche Empfang des "Leuchtfeuers" garantiert also noch keine stabile Verbindung mit dem Netzwerk.

Da WLAN auf der Sicherungsschicht (Schicht 2 im OSI-Modell) dieselbe Adressierung wie Ethernet verwendet, kann über einen Wireless Access Point mit Ethernet-Anschluss leicht eine Verbindung zu kabelgebundenen Netzen (im WLAN-Jargon "Distribution System", DS) hergestellt werden.

Zur Sicherung des WLAN-Netzwerkes ist ein entsprechender RADIUS-Server vorgesehen.

Ein RADIUS-Server ist ein zentraler Authentifizierungsserver, an den sich alle Remote Access Services (RAS), gelegentlich auch über einen RADIUS-Proxy-Server, wenden.

Der RADIUS-Server übernimmt dabei für den RAS-Dienst die Authentifizierung, das heißt die Überprüfung von Benutzername und Kennwort.

Des Weiteren werden Parameter für die Verbindung zum Client bereitgestellt.

Die dabei verwendeten Daten entnimmt der RADIUS-Server eigenen Konfigurationsdateien, eigenen Konfigurationsdatenbanken oder ermittelt diese durch Anfragen an weitere Datenbanken oder Verzeichnisdienste, in denen die Zugangsdaten wie Benutzername und Kennwort gespeichert sind.

Auf diese Weise lassen sich, unabhängig von der Netzwerkinfrastruktur, alle Einstellungen von Benutzern zentral verwalten.

Der RADIUS-Server kann so beispielsweise Upstream- und Downstream-Geschwindigkeiten von DSL-Anschlüssen, die maximale Anzahl der B-Kanäle bei ISDN oder sehr spezielle Parameter wie IP-, Routing- oder MPLS-Parameter an den RAS-Dienst weitergeben.

Der Vorteil dieses Verfahrens liegt in den einmalig erstellten Zugangsdaten der Benutzer, die in verteilten Netzwerken überall und jederzeit aktuell verfügbar sind und mit einfachen administrativen Eingriffen an zentraler Stelle definiert und verändert werden können.

Die geplante WLAN-Netzstruktur dient wie bereits erläutert zur Einbindung der Schüler in das Schulnetz, um hier ein Intranet für die Kommunikation innerhalb des Campus zu schaffen.

Der Zugriff auf das World Wide Web innerhalb des Schulnetzes für die "freien" Clients ist nicht angedacht.

Dies erfolgt erst nach Freigabe durch entsprechende Stellen, z. B. Administration, Lehrer.

## Stichwort Netzwerkmanagement

Zur Schaffung einer gewissen Übersichtlichkeit des Datenflusses erfolgt die Integration eines Netzwerkmanagementsystems im Bereich des Schulnetzes.

Hierüber sind die einzelnen Lastflüsse im Netzwerk darstell- und kontrollierbar.

# **540 Technische Anlagen in Außenanlagen**

**547 Fernmelde- und Informations technische Anlagen** 

> Aufgrund der innovativen zukunftsweisenden Denkweise in der Gemeinde Barleben kann in der Ortschaft Barleben in Bezug auf die Erschließung und Einbindung der Liegenschaften des "Bildungsstandortes Barleben" auf das vorhandene Leerrohrnetz zurückgegriffen werden.

> Dies reduziert erheblich die Kosten im Bezug auf die Errichtung des passiven Primärnetzes, wie auch die Einsparung von erhöhten Verwaltungskosten (Stichwort: gemietete Leitungen).

> Im Zuge der Maßnahme erfolgt lediglich die Verlegung der entsprechenden Kabel und Leitungen im vorhandenen Leerrohrnetz der Gemeinde.

> Eine Einbindung der Liegenschaft im Ortsteil Barleben erfolgt sternförmig von den Rechenzentren mit LWL-Monomode-Kabeln mit 24 Fasern E9/125.

# **600 Ausstattungen und Kunstwerke**

#### **612 Besondere Ausstattung**

 Im Bereich der Sekundarschule wird im Konzept auf die vorhandene hochwertige Ausstattung in den Fachkabinetten zurückgegriffen.

 Hier sind die vorhandenen Computerkabinette dem Stand der Technik angepasst.

 Entsprechend den Anforderungen an die Vermittlung des Unterrichtsstoffs sind hier für den Bereich der Sekundarschule zusätzliche interaktive Smartboards in zwei allgemeinen Unterrichtsräumen geplant.

 Aufgrund der beschriebenen Situation im Bereich der Grundschule wurde im Konzept hier für die Unterrichtsräume der Klassen 3 und 4 jeweils ein interaktives Smartboard vorgesehen.

 Des Weiteren sind in den aufgeführten Kosten die Ausstattung eines Computerfachkabinettes mit entsprechenden PC-Arbeitsplätzen und die Ausstattung aller Klassenräume mit einem Laptop geplant.

 Für die visuelle Darstellung von Bildern im Bereich der Aula wurde ein Medienwagen mit entsprechender Ausstattung wie Projektor und Laptops geplant.